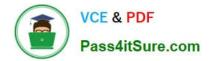

# 1Z0-1048<sup>Q&As</sup>

Oracle Time and Labor Cloud 2019 Implementation Essentials

# Pass Oracle 1Z0-1048 Exam with 100% Guarantee

Free Download Real Questions & Answers **PDF** and **VCE** file from:

https://www.pass4itsure.com/1z0-1048.html

100% Passing Guarantee 100% Money Back Assurance

Following Questions and Answers are all new published by Oracle Official Exam Center

Instant Download After Purchase

100% Money Back Guarantee

- 😳 365 Days Free Update
- 800,000+ Satisfied Customers

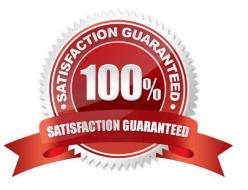

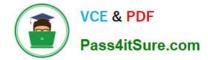

#### **QUESTION 1**

How should you configure a Formula, Template, and Rule to display Time and Labor (TandL) validation rule messages when entering time using the calendar entry dialog box to enter and save entries?

A. Define a TER formula using a delivered workforce management calendar validation subroutine formula that accesses the worker\\'s schedule/calendar information to display a message when saving the calendar entry from the calendar entry dialog box. Assign the rule to the TER Rule Set and then to the worker via the appropriate profile.

#### B. All of the above

C. Define a TSR Rule Set that calls additional TER as part of the existing assigned TSR Rule Set to execute when the dialog box closes and display a TER message on the Save action. Add the TSR to an existing TSR Rule Set and assign it to the worker via the appropriate profile.

D. Define a TER formula/template using a delivered workforce management calendar validation function to display either a delivered or customer-defined message when executing the TER. Assign the rule to

the TER Rule Set and then to the worker via the appropriate profile.

E. Define a TCR formula/template using a delivered workforce management calendar validation function to display either a delivered or customer-defined message when executing the TCR. Assign the rule to the TCR Rule Set and then to the worker via the appropriate profile.

F. Define a Time Device formula using a delivered DBI that accesses the calendar entry dialog page\\'s entries to validate the non time card and calendar entries to display the device message on the calendar entry page. Assign the rule to the TDR Rule Set and then to the worker via the appropriate profile.

Correct Answer: A

#### **QUESTION 2**

Which two time entry configurations on the manage time entry layout components task do you have to complete to report and calculate earned compensatory time and take compensatory absences?

A. Create a multi-attribute time entry field that includes the time attributes Absence Management Type. The absence management type that decrements the employee\\'s earned compensatory time the compensatory absence.

B. Create a multi-attribute time entry field that includes the time attribute Compensatory Time Absence Plan. The compensatory time absence plan that increments the employee\\'s earned compensatory time.

C. Create a single attribute time card field that include the time attribute Absence Plan.

D. Create a multiple attribute time card for the payroll time type compensatory time earned, and another payroll time for compensatory time taken.

Correct Answer: AB

## **QUESTION 3**

The Time and Labor Manager of an organization needs to search, edit, and enter time for employees.

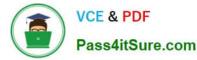

What feature should they be given access to?

- A. Timekeeper for Managers
- B. Set-up Manager Work Area
- C. Time Work Area for Workers
- D. Time Management Work Area
- E. Calendar Entry for Workers

Correct Answer: A

https://docs.oracle.com/cd/E18727\_01/doc.121/e13521/T83865T412733.htm

#### **QUESTION 4**

How do you configure a time submission rule set used with time devices?

A. Every time you create a time submission rule, the save action also creates a corresponding rule set.

B. Use the time device import process to add time submission rules to the rule set.

C. Every time you associate a time submission rule with the processing profile, the add action creates a corresponding rule set.

D. Manage Time Submission Rule Set and add the submission rules to the set.

Correct Answer: C

https://docs.oracle.com/cloud/farel12/globalcs\_gs/FAITL/FAITL2021781.htm#FAITL1788995

### **QUESTION 5**

You have created an HCM Group: "All-NY" where you have added seven members in the Include or Exclude Members section. You have also defined the criteria as: (Person Type = "Employee" Or Person Type = "Ex-Employee") and Hourly Paid or Salaried = "Salaried". Next you refresh the HCM Group membership on 10th Apr, 2017.

Which option shows smallest number of workers that this group: "All-NY" is certain to return?

A. all the present and past employees of the organization

B. 9 members

- C. 7 members
- D. it cannot be determined

Correct Answer: A

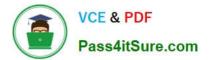

1Z0-1048 Practice Test

1Z0-1048 Study Guide

1Z0-1048 Exam Questions